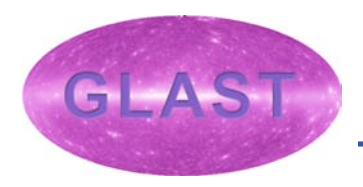

## **Overview of Pulsar Tools**

## **Masaharu Hirayama (GLAST SSC, JCA/UMBC) James Peachey (GLAST SSC, HEASARC)**

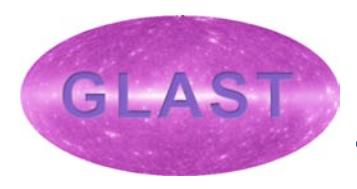

- **Pulsars are point sources**
- **GLAST expected to detect pulsations from 50-100 pulsars**
	- **10-50% are predicted to be radio quiet like Geminga**
	- **Most need 1 year exposure for detection**
- **Sparse data**
	- **One photon per 500 pulses (Crab 30 MeV – 300 GeV)**
- **Scanning with large FOV**
	- **All sources get some exposure every day throughout a year**
	- **Large number of short observations**

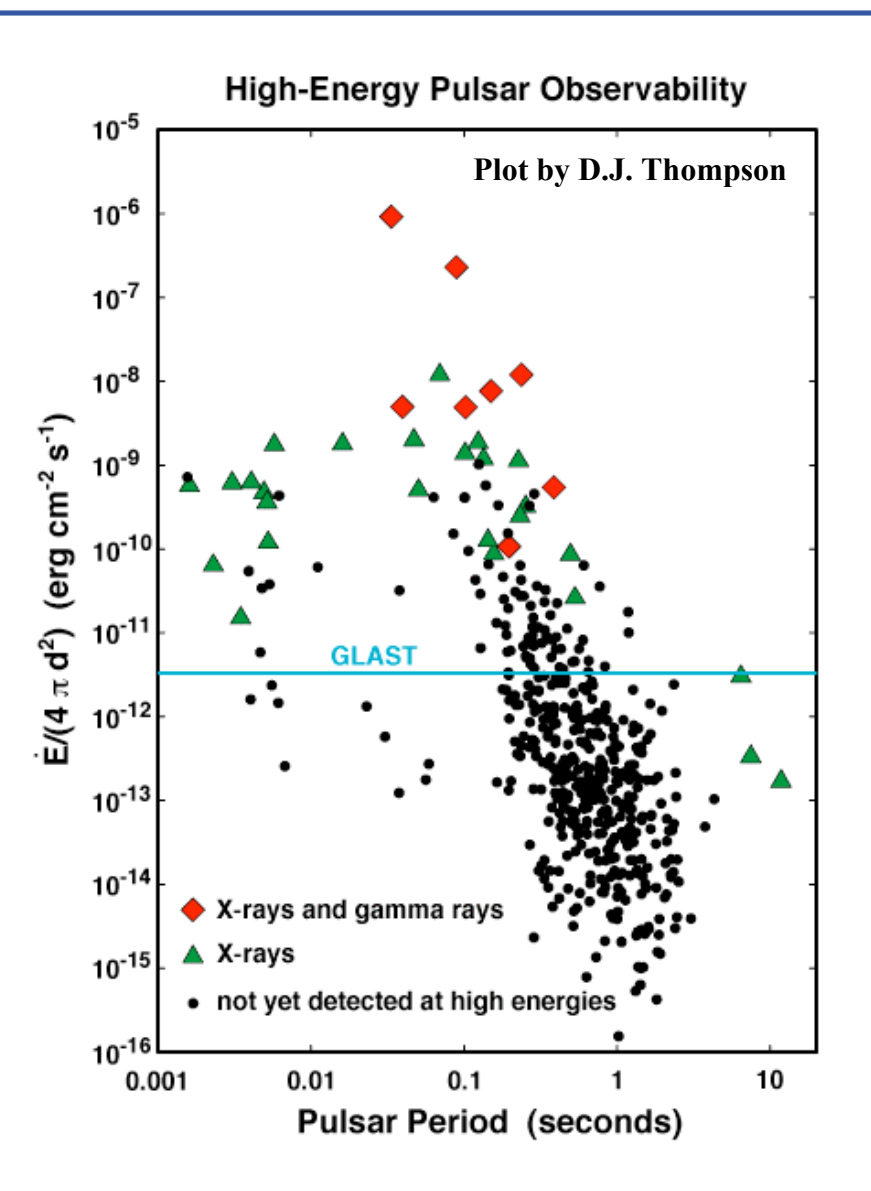

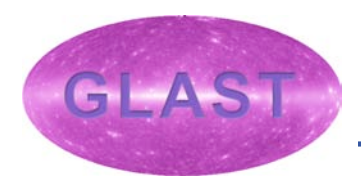

http://glast-ground.slac.stanford.edu/workbook/science-tools/sciTools\_Home.htm

- **1. Download data and screen events.**
- **2. Barycentric correction. gtbary To cancel Doppler effect resulting from the orbital motions of the Earth and the spacecraft.**
- **3. Find pulsar ephemeris at the time of observation. gtephcomp Option 1: Use a radio ephemeris as is.**
	- **Option 2: Scan pulse frequencies around extrapolation of radio ephemeris. gtpsearch**
	- **Option 3: Search for pulsations even if no radio ephemeris is available. (New tool gtpsd).**
- **4. Calculate pulse phase for each photon. gtpphase**
	- **Epoch folding (pulse shape) using fv, fplot, etc.**
	- **Phase-resolved spectrum (or image) gtselect, gtlike**

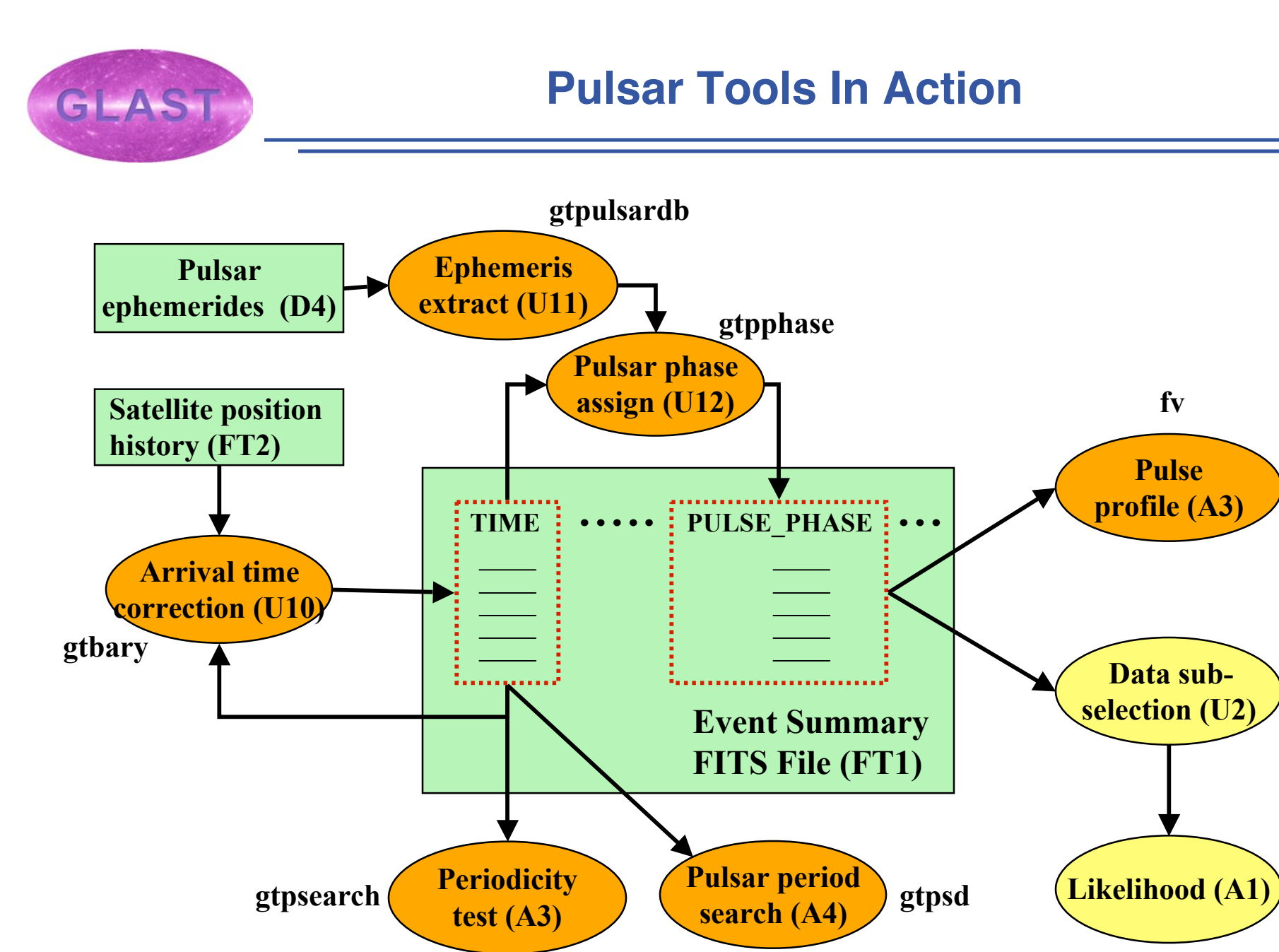

**November 8, 2005 http://glast.gsfc.nasa.gov/ssc/dev/psr\_tools/** GLAST Users' Committee Meeting - 4

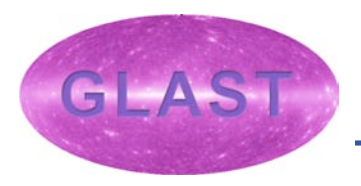

- **The methodology will be described for the simple pulsar search tool provided by the standard analysis environment.**
- **Standard Analysis Environment identifies two tools:**
	- **Periodicity tests (A3) gtpsearch already implemented**
		- **Previous measurements provide an estimate of the frequency that may not be accurate for the current data.**
	- **Blind period search (A4) gtpsd? under consideration**
		- **Source has not been identified as a pulsar.**
- **Blind search methodologies are open ended and many are outside the scope of SAE.**
	- **Many techniques exist and are still being developed.**
	- **Best technique depends strongly on the scientific goal, and on personal preference.**
	- **Powerful techniques are too computationally intensive.**

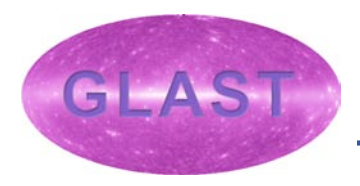

## **Algorithms**

- **Periodicity tests**
	- **Chi-squared test (Leahy et al. 1983, ApJ 266, 160; Vaughan et al. 1994, ApJ 435, 362)**
	- **Zn2 test (Buccheri et al. 1983, A&A 128, 245)**
	- **Rayleigh test (equivalent to Zn2 test for n = 1)**
	- **H test (De Jager et al. 1989, A&A 221, 180)**
	- **Bayesian approach (Gregory and Loredo 1992, ApJ 398, 146; Gregory and Loredo 1996, ApJ 473, 1059)**
- **Period search**
	- **Discrete Fourier transforms (Ransom 2002, AJ 124, 1788)**
	- **Lomb-Scargle periodogram (Lomb 1976, Ap&SS 39, 447; Scargle 1982, ApJ 263, 835; Press & Rybicki 1989, ApJ 338, 277)**

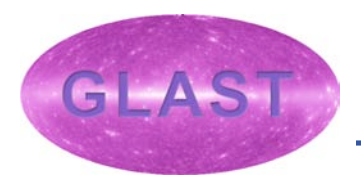

- **Searches for periodic emission from a point source.**
	- **Position of the source is well-known.**
	- **No prior knowledge on pulse frequency.**
	- **The source is either not in a binary system, or in a binary system whose binary parameters are known.**

**Example case:**

**Search for pulsations from EGRET un-identified sources.**

- **Recommended algorithm for period search.**
	- **Discrete Fourier transforms (Ransom 2002, AJ 124, 1788)**
	- **Implementation is FFTW (Fastest Fourier Transform in the West) http://www.fftw.org/**

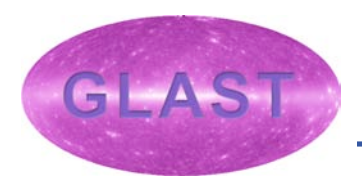

## **Backup Slides**

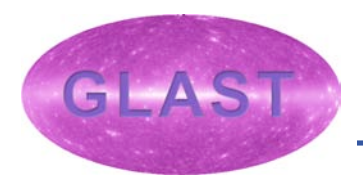

- **Ephemeris computer gtephcomp**
	- **Reads pulsar ephemerides database (D4) and compute pulsarrelated parameters (such as pulse frequency) at a given moment in time.**
	- **Also serves as a sanity checker for first-time users of our pulsar ephemerides database (D4).**
- **Orbital phase assignment gtophase**
	- **To assign an orbital phase to each photon (just like a pulse phase for each photon).**
	- **Pulse phase assignment tool (U12) is a natural candidate to do this task.**
- **Pulsar ephemerides extraction tool gtpulsardb**
	- **To sub-select pulsar ephemerides from a master database.**
	- **Also, used to create, modify, merge pulsar ephemerides database.**

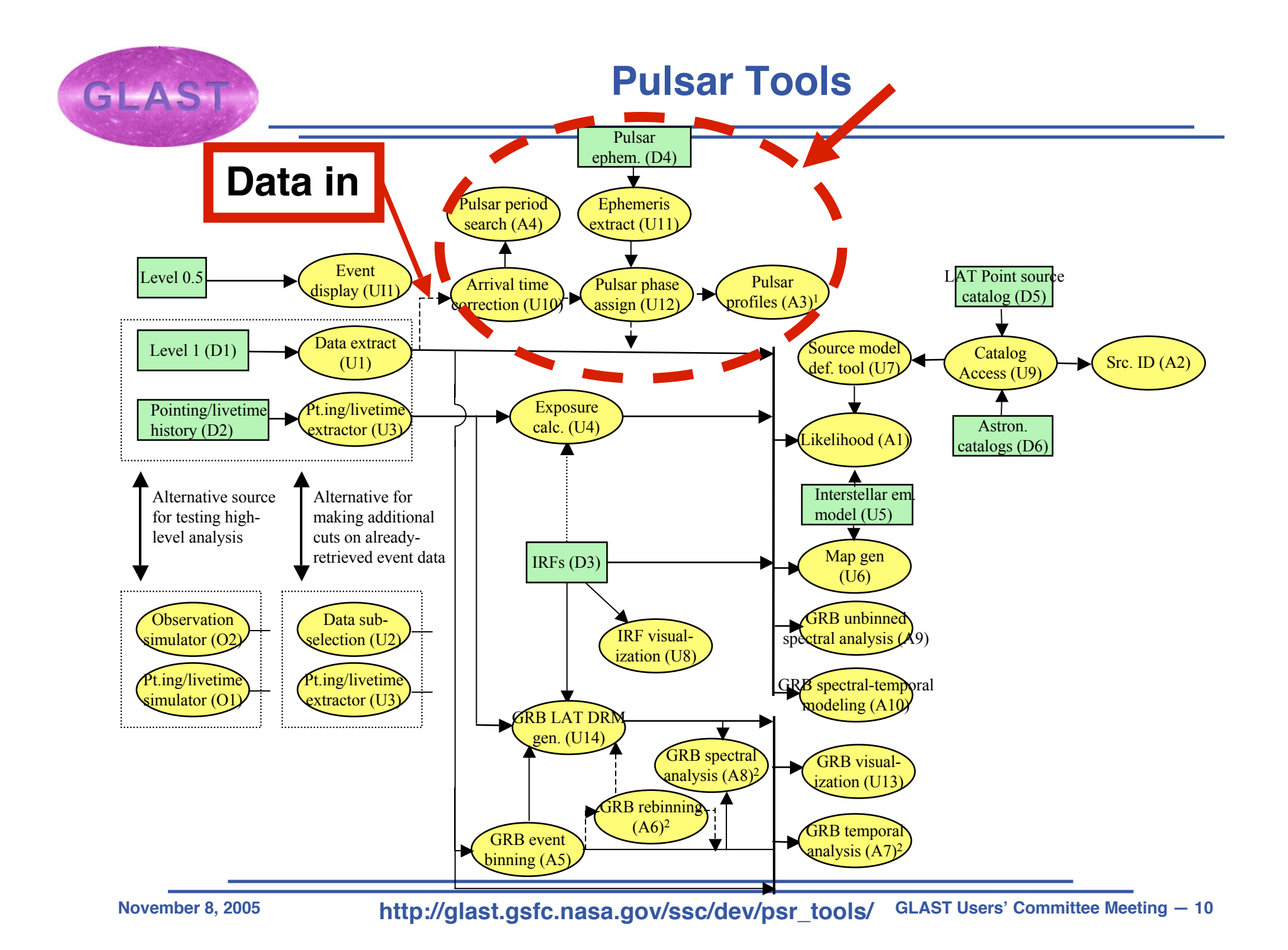